## **V tem prispevku**

## Potni nalogi (zgodovina različic)

Zadnja sprememba 18/11/2024 2:20 pm CET | Objavljeno 16/06/2021

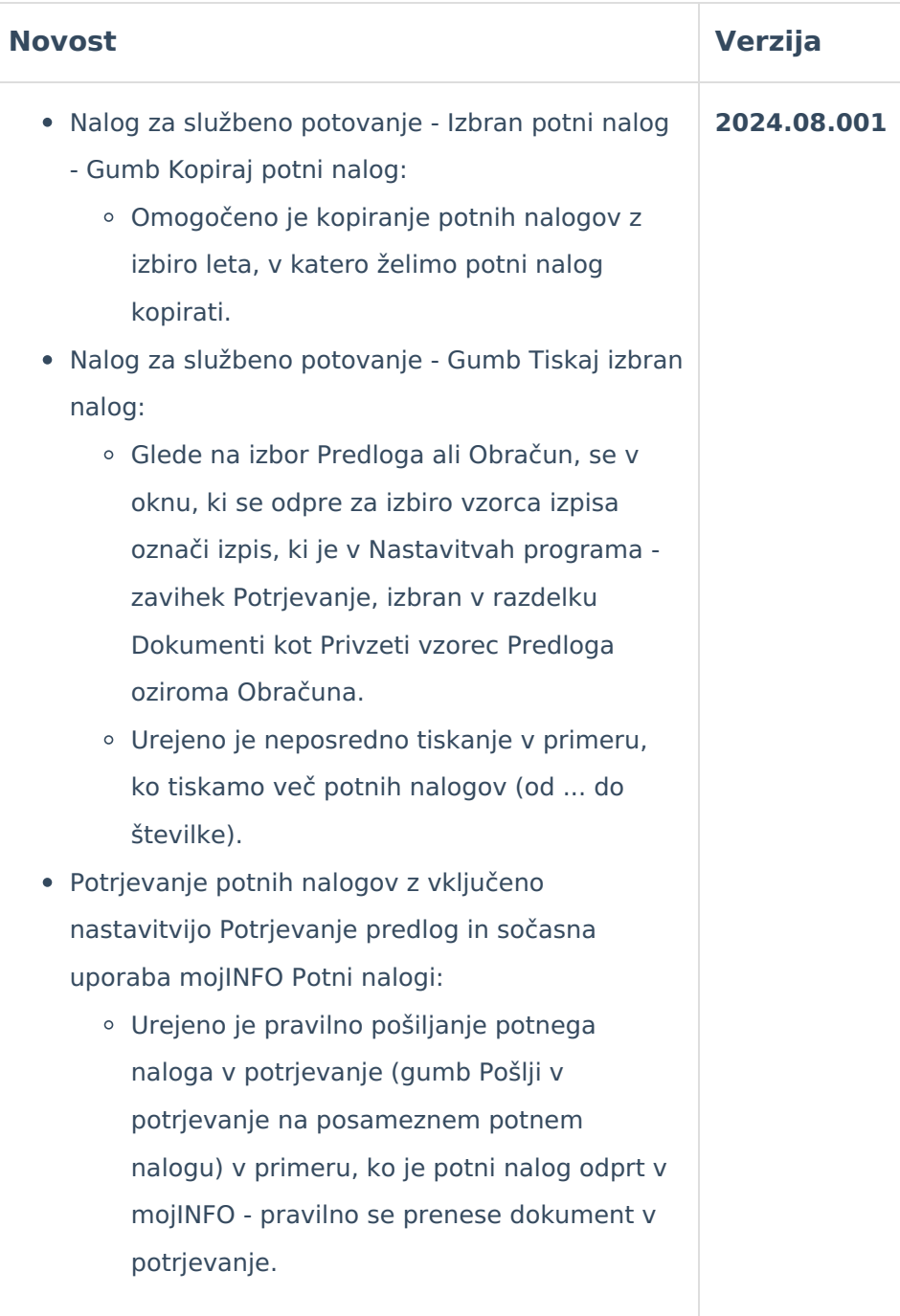

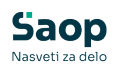

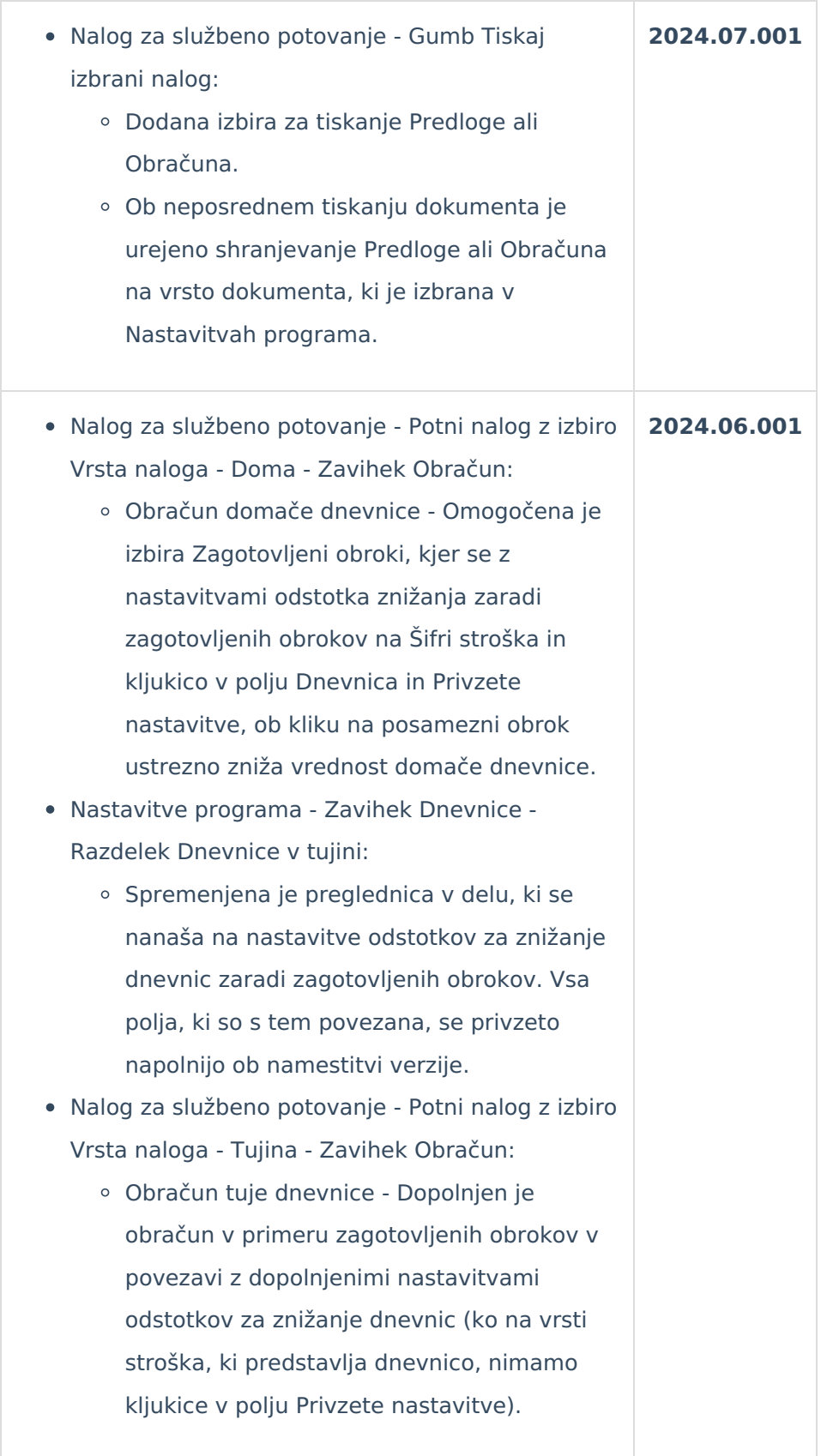

![](_page_2_Picture_0.jpeg)

![](_page_2_Picture_397.jpeg)

![](_page_3_Picture_0.jpeg)

![](_page_3_Picture_483.jpeg)

![](_page_4_Picture_0.jpeg)

![](_page_4_Picture_371.jpeg)

![](_page_5_Picture_0.jpeg)

![](_page_5_Picture_316.jpeg)

![](_page_6_Picture_0.jpeg)

![](_page_6_Picture_339.jpeg)

![](_page_7_Picture_0.jpeg)

![](_page_7_Picture_370.jpeg)

![](_page_8_Picture_0.jpeg)

![](_page_8_Picture_70.jpeg)